## УДК 515.2+563.3

## АВТОМАТИЗИРОВАННАЯ ОБРАБОТКА РЕЗУЛЬТАТОВ ЧИСЛЕННОГО ЭКСПЕРИМЕНТА

## Штабровская М. О.; студентка; Пятышкин Г.Г., доцент, к.т.н.; Киндяков П.П., магистрант;

(Донеикий национальный технический университет, г. Донеик, Украина)

При анализе решений уравнений математической физики удобно использовать визуализацию получаемой информации. Имеющиеся в распоряжении исследователя пакеты программ для этой цели имеют ряд недостатков: в основном они громоздкие и их практически невозможно оперативно использовать в масштабе реального времени при решении конкретной задачи. Предлагаемый алгоритм лишен основных недостатков.

Проведение численных экспериментов при моделировании процессов транспорта тепла в многомерных областях не обходится без применения, например, конечно-разностных методов решения уравнения теплопроводности с соответствующими условиями однозначности. Непрерывный континуум заменяется дискретным, вводом разностной сетки, в узлах которой предполагается существование искомой сеточной функции (температуры). Дифференциальные операторы исходного уравнения вместе с граничными условиями аппроксимируются в дискретный вид. В результате получают систему алгебраических уравнений, решая которые исследователь получает приближенное решение исходной задачи в виде массива чисел [1]. Проводить анализ такой матрицы без наглядного представления получаемой информации затруднительно.

Для двухмерных по пространству задач найденное таким образом решение представляет трехмерную фигуру, в основании которой находится исследуемая область с разностной сеткой, а в каждом её узле размещается найденное значение искомой функции (рисунок 2).

Если такую фигуру рассечь серией плоскостей параллельных основанию, то проекции линий их пересечения с поверхностью искомой функции на горизонтальное основание будут образовывать линии одного уровня.

Множество таких линий будет наглядно характеризовать свойства получаемого решения исходной задачи. В тех местах, где изолинии (изотермы) проходят близко друг от друга, будут значительные тепловые потоки и наоборот. Для эволюционных задач легко проследить изменение поля температур, сравнивая построенные изотермы различных временных слоёв в статическом или анимационном режимах.

Исходной информацией для построения линий одного уровня является двухмерный массив чисел, полученный в результате экспериментов, расстояния между его элементами, соответствуют размерам введенной сетки (рисунок 1).

Предположим, что исследуемая область D расположена в плоскости ХоY и представляет собой прямоугольник размерами  $L_x L_y$ . Параллельно осям координат проведены прямые линии, так что расстояние между ними по оси Х со-

ставляет  $h_x$ , а по оси Y -  $h_y$ , которые образуют сетку. При заданном количестве узлов по каждому направлению  $N_x$  и  $N_y$ , размеры элементарной ячейки определятся как

$$
h_X = L_X/(N_X - 1)
$$
  $u$   $h_Y = L_Y/(N_Y - 1)$ , (1)

тогда координаты узлов сетки можно вычислить по формулам

$$
x_i=x_o + h_X(i-1)
$$
  $u$   $y_i=y_o + h_Y(j-1)$ , (2)

где х<sub>о</sub> и у<sub>о</sub> - координаты левого нижнего угла области D, а индексы і и і изменяются в пределах:  $i=1, 2, 3, ...$   $N_x$ ;  $i=1, 2, 3, ...$   $N_y$ 

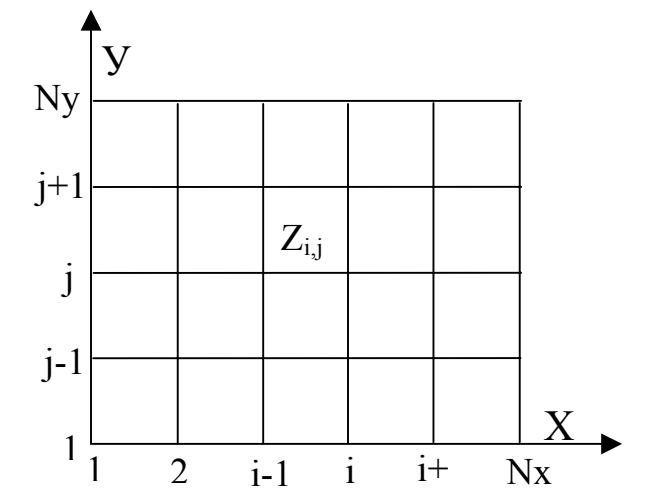

Рисунок 1. Схема исходного массива чисел

В этой плоскости показана линия, по которой она пересекается с поверхностью  $Z = Z(x,y)$ , а в плоскости  $XoY$  – проекция этой линии, одна из семейства изолиний.

Последовательность определения и построения изолинии основывается на приближенном способе. Она заключается в том, что в начале определяют координаты точек пересечения изолинии с сеткой, затем строят ломаную изолинию, после чего её сглаживают и выводят на экран. Такой способ, хотя является приближенным, но широко распространен в маркшейдерских изысканиях [2], в картографии.

Простым перебором элементарных ячеек сетки и сравнением величины изолинии со значением функции в четырёх узлах ячейки определяем: имеется ЛИ

пересечение, сколько и какую сторону ячейки пересекает изолиния, а также координаты точек пересечения.

Очевидно, что пересечение существует, если значение изолинии находится в промежутке между значениями функции в узлах сетки, т.е. выполняется условие

$$
Z_{MAX} = MAX(Z_1, Z_2, Z_3, Z_4); \t Z_{MIN} = MIN(Z_1, Z_2, Z_3, Z_4); \t(3)
$$

 $Z_1$ ,  $Z_2$ ,  $Z_3$  и  $Z_4$  – значение функции в узлах ячейки.

где

Координаты этих узлов вычисляются по выражениям (2).

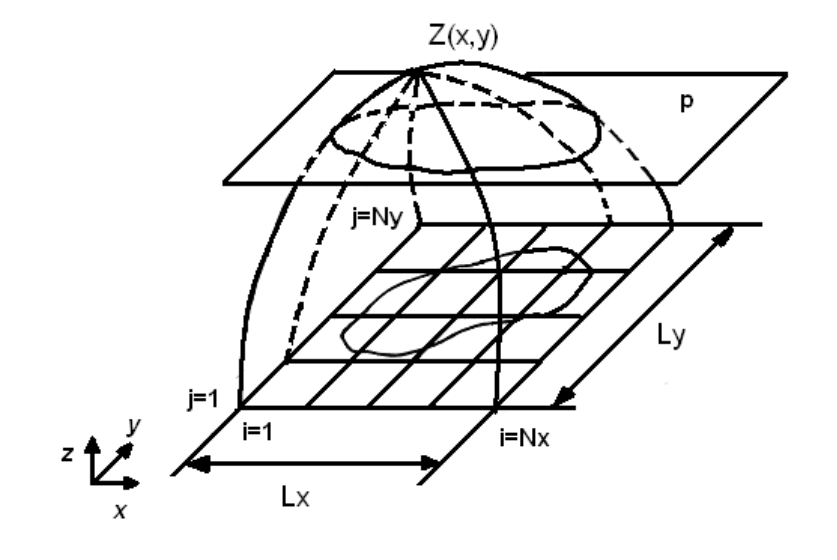

"Автоматизація технологічних об'єктів та процесів. Пошук молодих" ДонНТУ-2004

Рисунок 2. Схема построения изолинии

Обход каждой элементарной ячейки (рисунок 3) осуществляем против часовой стрелки (условно положительный), анализируем по выражению (3) каждую её сторону 1-2, 2-3, 3-4, 4-1 и находим координаты точек пересечения по формулам линейной интерполяции:

$$
X = x[k] + (x[k+1] - x[k]) L;
$$
 (4)

$$
Y = y[k] + (y[k+1] - y[k]) L;
$$
 (5)

$$
\Gamma \mathbf{A} \mathbf{e} \qquad \qquad \mathbf{L} = (\mathbf{Z}^* - \mathbf{Z}[\mathbf{k}]) / (\mathbf{Z}[\mathbf{k} + 1] - \mathbf{Z}[\mathbf{k}])
$$

 $k$  – номер узла ячейки может принимать значения  $k=1, 2, 3, 4; Z^*$  - значение изо-

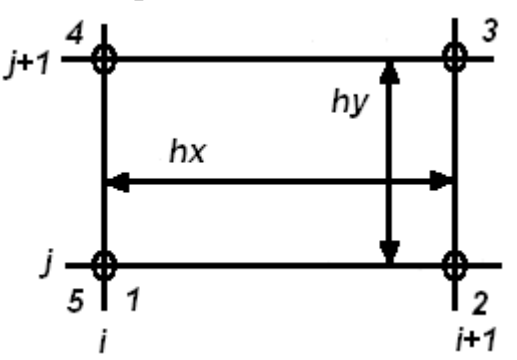

линии.

Рисунок 3 - Схема обхода периметра ячейки при определении координат точек его пересечения с изолинией  $Z^*$ .

При прохождении изолинии через ячейку может иметь место два случая. Если изолиния пересекает две стороны ячейки, то координаты точек пересече-

ния однозначно определяют ее прохождение через ячейку. В случае же, когда изолиния пересекает все стороны ячейки, возникает неопределенность в расположении изолинии. Проанализируем этот случай.

В предположении о том, что функция Z гладкая, непрерывная и имеет производные, разложим её ряд Тейлора в точке і, і, ограничиваясь только первыми производными [3]. Будем иметь

$$
Z(x, y) = Z_{i,j} + \frac{\partial Z}{\partial x}\bigg|_{i,j} (x - x_i) + \frac{\partial Z}{\partial y}\bigg|_{i,j} (y - y_j) + \frac{\partial^2 Z}{\partial x \partial y}\bigg|_{i,j} (x - x_i)(y - y_j)
$$
(6)

при этом  $x_{i+1} \ge x \ge x_i$  и  $y_{i+1} \ge y \ge y_i$ . Такое представление называется билинейной аппроксимацией. Оно позволяет находить значение функции как внутри, так и на любой стороне ячейки.

Определим вид уравнения линии пересечения поверхности Z(x, y) с горизонтальной плоскостью  $Z^*$ .

ряд Тейлора представим в виде

$$
Z(x, y) = Z_{i,j} + a_{i,j}(x - x_i) + b_{i,j}(y - y_i) + c_{i,j}(x - x_i)(y - y_j).
$$
 (7)

Проведём ряд простейших преобразований. Прибавим к выражению (7)  $a_{i,i}b_{i,i}/c_{i,i}$ , а затем вычтем его:

$$
Z(x, y) = Z_{i,j} + a_{i,j}(x - x_i) + b_{i,j}(y - y_j) + c_{i,j}(x - x_i)(y - y_j) + \frac{a_{i,j}b_{i,j}}{c_{i,j}} - \frac{a_{i,j}b_{i,j}}{c_{i,j}}
$$

Далее будем иметь

$$
\frac{a_{i,j}}{c_{i,j}}(x-x_i) + \frac{b_{i,j}}{c_{i,j}}(y-y_j) + (x-x_i)(y-y_j) + \frac{a_{i,j}b_{i,j}}{c_{i,j}^2} = \left(Z(x,y) - Z_{i,j} + \frac{a_{i,j}b_{i,j}}{c_{i,j}}\right) / c_{i,j}.
$$

Откуда следует зависимость

которая является уравнением гиперболического параболоида.

Это выражение при  $Z(x, y) = Z^*$  превращается в уравнение линии пересечения поверхности Z(x, y) с горизонтальной плоскостью Z\* - в уравнение гиперболы:

$$
(x-x_0)(y-y_0) = Z_0
$$
 (9)

 $r \text{ are } x_0 = x_i - b_{i,j} / c_{i,j}; \ y_0 = y_j - a_{i,j} / c_{i,j}; \ Z_0 = (Z^* - Z_{i,j} + a_{i,j} b_{i,j} / c_{i,j}) / c_{i,j}.$ Асимптотами гиперболы (9) являются прямые  $x = x_0$ , и  $y = y_0$ , которые разделяют ячейку на четыре четверти и пересекаются в точке  $(x_0, y_0)$  (см. рис. 4). В соответствии с общими свойствами, гипербола имеет две ветви, располагаемые

в противоположных четвертях. Выбор необходимых четвертей определяется знаком величины  $Z_0$ .

В результате имеем правило объединения в «пары» точек пересечения изолинии со сторонами ячейки. При  $Z_0$  >0 ветви гиперболы располагаются в 1-й и 3 четвертях (объединяются точки A<sub>1</sub> с D<sub>1</sub> и C<sub>1</sub> с B<sub>1</sub>), если Z<sub>0</sub><0, то ветви гиперболы будут расположены во 2-й и в 4-й четвертях и в этом случае следует объе-

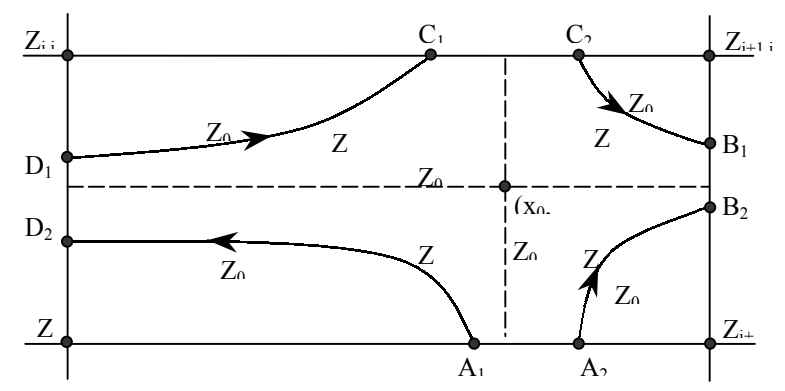

динять точки  $A_2$  с  $B_2$  и  $C_2$  с  $D_2$  (рисунок 4).

В общем виде координаты точек пересечения изолинии с каждой стороной ячейки определяются следующим образом.

Введем локальные безразмерные координаты и и у (в пределах каждой ячей- $KM)$ 

Рисунок 4. Варианты поведения изолинии при четырех точках пересечения

 $u = (x - x_i)/(x_{i+1} - x_i)$  и  $v = (y - y_i)/(y_{i+1} - y_i)$ , тогда ряд Тейлора (7) можно представить как:

$$
Z(x, y) = Z_{i,j} + (Z_{i+1,j} - Z_{i,j})u + (Z_{i,j+1} - Z_{i,j})v + (Z_{i+1,j+1} - Z_{i+1,j} - Z_{i,j+1} + Z_{i,j})uv
$$
 (10)

При обходе ячейки безразмерные координаты изменяются в пределах  $0 \le u \le 1$  и  $0 \le v \le 1$ . В этом случае стороны ячейки будут определяться выраже-НИЯМИ:

$$
\mathbf{x} = \mathbf{x}_i + \mathbf{h}_x \mathbf{u}; \quad \mathbf{H} \quad \mathbf{y} = \mathbf{y}_j + \mathbf{h}_y \mathbf{v}
$$
 (11)

Обозначая  $a = Z_{i+1,j} - Z_{i,j}$ ;  $b = Z_{i,j+1} - Z_{i,j}$ ;  $c = Z_{i+1,j+1} - Z_{i+1,j} - Z_{i,j+1} + Z_{i,j}$ ,

уравнение линии пересечения примет вид  $Z^* = Z_{i,i} + a u + b v + c u v$ ,  $(12)$ 

из которого определим 
$$
u = \frac{Z^* - Z_{i,j} - b v}{a + c v}.
$$
 (13)

Тогда совместно с выражениями (11) оно позволяет определить координаты точек пересечения изолинии на сторонах  $v = 0$  и  $v = 1$ :

$$
x = x_{i} + h_{x} \frac{Z^{*} - Z_{i,j} - bv}{a + cv}; \quad y = y_{j} + h_{y}v
$$
 (14)

Найдем координаты точки А - пересечение на стороне ячейки  $v = 0$  (см.  $p<sub>MC.4</sub>$ :

$$
x_{A} = x_{i} + h_{x} \frac{Z^{*} - Z_{i,j}}{a}; y_{A} = y_{j}. \qquad (15)
$$

При  $v = 1$  по выражениям (12) определим координаты точки С:

$$
x_{C} = x_{i} + h_{x} \frac{Z^{*} - Z_{i,j} - b}{a + c}; \quad y_{C} = y_{j} + h_{y}.
$$
 (16)

Если из (12) выразить  $v = \frac{Z^* - Z_{i,j} - au}{2 + cu}$ , то совместно с выражениями (11)

оно позволяет найти координаты точек на сторонах u=0 и u=1:

$$
x = x_i + h_x u
$$
;  $y = y_j + h_y \frac{Z^* - Z_{i,j} - au}{a + cu}$ . (17)

Координаты точки D на стороне u = 0 определяются из выражения (15):

$$
x_{\rm D} = x_{\rm i}; \ \ y_{\rm D} = y_{\rm j} + h_{\rm y} \frac{Z^* - Z_{\rm i,j}}{a}, \tag{18}
$$

а - точки В на стороне ячейки u = 1:

$$
x_{B} = x_{i} + h_{x}; y_{B} = y_{j} + h_{y} \frac{Z^{*} - Z_{i,j} - a}{a + c}.
$$
 (19)

Лля удобства дальнейшего анализа найденные координаты точек пересечения сохраняем в массиве.

Через полученное множество "пар точек" пересечения проводим отрезки прямых. Расположение их в массиве не упорядочено. Поэтому следующим этапом является связывание отдельных отрезков в ветви ломанной изолинии. Выполняется это специальной процедурой.

Сглаживание ломанной ветви осуществляется локальным параболическим сплайном. Для соблюдения правильности отрисовки кривых сплайны проводились через центры отрезков для замкнутых изолиний.

На рисунке 5 представлены результаты тестовой поверки, узлы неравномерной сетки 6х7 отмечены перекрестиями, рядом нанесены величины пробной функции. Результаты тестовых поверок подтверждают работоспособность программы. Авторы используют ее для обработки результатов численных экспериментов при моделировании тепло-массообменных процессов, представляя решения уравнений математической физики в удобной для анализа форме.

"Автоматизація технологічних об'єктів та процесів. Пошук молодих" ДонНТУ-2004

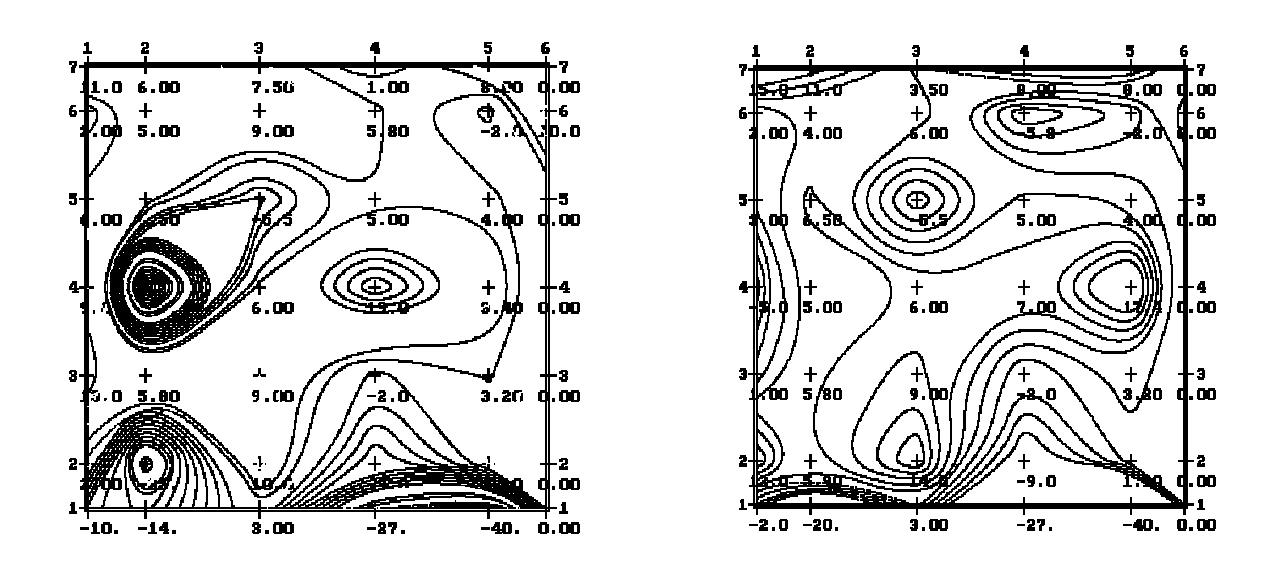

Рисунок 5. Результат обработки информации

Перечень ссылок

1. Самарский А.А. Теория разностных схем. - М. : Наука, 1977.- 656 с.

2. Автоматизация геолого-маркшейдерских графических работ/

В.В.Ершов, А.С.Дремуха, В.М.Трость и др.- М.: Недра, 1991.- 347 с.

3. Отко А.И. Процедура графического вывода линий уровня функции двух переменных на АЦПУ /Материалы научных семинаров «Вопросы вычислительной математики и техники» Физико-технического института низких температур, Киев: Наукова думка, 1978.- С.113-121.

4. Дворжец В.И. Процедура вычерчивания изолиний /Сборник научных трудов СО АН СССР «Машинная графика и её применение», Новосибирск, 1978.- С.54-66.